The book was found

# **How To Do Just About Anything On A Computer: Windows XP Edition**

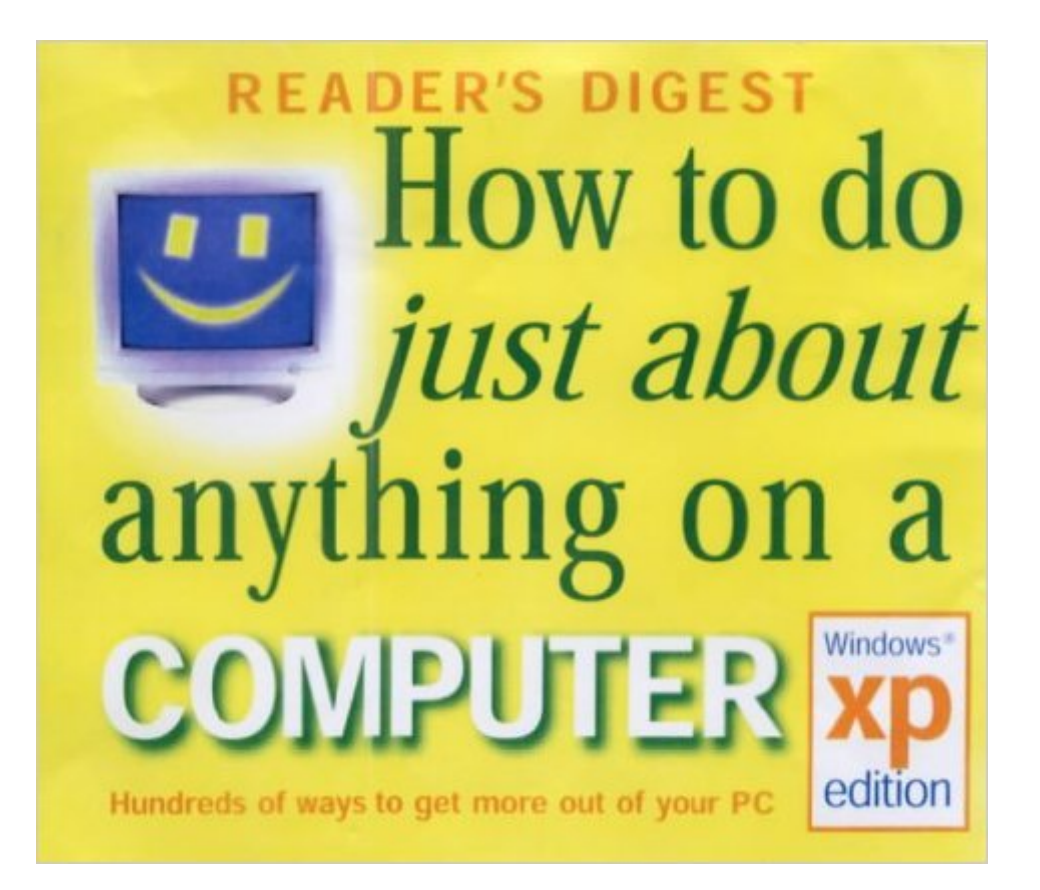

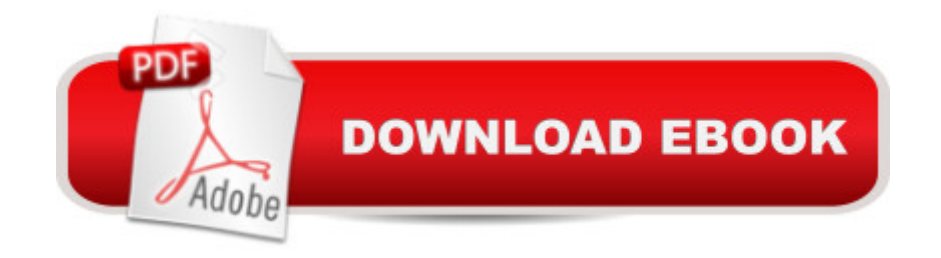

## **Synopsis**

Now fully revised and updated to take account of the new Windows XP operating system, this friendly, illustrated guide opens up hundreds of ways for you to get more out of your PC - from managing your household expenses to planning a garden: from cataloguing your favourite recipes to making your own Christmas cards (and addressing the envelopes!); and from keeping track of your family's health to shopping on the Internet - it's all explained in clear, jargon-free language. With step-by-step instructions based on a PC using Windows XP and standard Microsoft software, the projects offer expert advice and tried and tested shortcuts to make light work of any task they are also clearly illustrated with screen snapshots showing you what you'll see on your screen at each stage. This book also comes with a free CD-Rom containing tailor-make templates, images and fonts to make the tasks even simpler. Easy-to-use garden design software, and a gallery of free illustrations for livening up stationery and newsletters are just some of the exciting benefits of this CD-Rom. Whether you're a complete beginner or a more experienced PC user, this guide offers you a wealth of inspirational, bright ideas for accomplishing tasks you never even dreamed of tackling on a computer before.

## **Book Information**

Hardcover: 384 pages Publisher: Reader's Digest; Revised edition (September 28, 2002) Language: English ISBN-10: 0276427491 ISBN-13: 978-0276427497 Product Dimensions: 10 x 8.6 x 1.2 inches Shipping Weight: 3.2 pounds Average Customer Review: 3.7 out of 5 stars $\hat{A}$   $\hat{A}$  See all reviews $\hat{A}$  (3 customer reviews) Best Sellers Rank: #2,841,523 in Books (See Top 100 in Books) #56 in $\hat{A}$  Books > Computers & Technology > Operating Systems > Windows > Windows Desktop > Windows XP #622 in Books > Computers & Technology > Internet & Social Media > Online Searching #837 in Books > Computers & Technology > Hardware & DIY > Personal Computers > PCs

### **Customer Reviews**

Do not order this book unless you are comfortable using a computer book printed in the UK and one that uses measurements in the metric format. I'm sorry I didn't know I was ordering what I ordered. It should have been clearer to this purchaser.

I have not had the time to read this book yet. But from what I have seen it promises to be as great a resource as the other three fine Reader's Digest computer books that I have been fortunate enough to and able find (through 's amazing services) on using a computer with the Windows' XP operating system.

#### awesome,

#### Download to continue reading...

WINDOWS 10: WINDOWS 10 COMPANION: THE COMPLETE GUIDE FOR DOING ANYTHING [WITH WINDOWS 10 \(WIND](http://overanswer.com/en-us/read-book/N7EO1/how-to-do-just-about-anything-on-a-computer-windows-xp-edition.pdf?r=GN9DVXcQuMNyBBnl1ZLeEtHgEeEqYVaeJC%2BuMPUMwe1jDA1lpreKyA5a75gzUF%2BG)OWS 10, WINDOWS 10 FOR DUMMIES, WINDOWS 10 MANUAL, WINDOWS ... WINDOWS 10 GUIDE) (MICROSOFT OFFICE) How to Do Just About Anything on a Computer: Windows XP Edition Windows Command-Line for Windows 8.1, Windows Server 2012, Windows Server 2012 R2 (Textbook Edition) (The Personal Trainer for Technology) Windows 10: The Ultimate User Guide To Microsoft's New Operating System - 33 Amazing Tips You Need To Know To Master Windows 10! (Windows, Windows 10 Guide,General Guide) Windows 10 For Beginners: Simple Step-by-Step Manual On How To Customize Windows 10 For Your Needs.: (Windows 10 For Beginners - Pictured Guide) ... 10 books, Ultimate user guide to Windows 10) Group Policy: Management, Troubleshooting, and Security: For Windows Vista, Windows 2003, Windows XP, and Windows 2000 Windows 10 for Seniors for the Beginning Computer User: Get Started with Windows 10 (Computer Books for Seniors series) How to Set Up a Home Network: Share Internet, Files and Printers between Windows 7, Windows Vista, and Windows XP Windows 10: 2016 User Guide and Manual: Microsoft Windows 10 for Windows Users Windows 10: The Practical Step-by-Step Guide to Use Microsoft Windows 10 (Windows for Beginners and Beyond) Windows 10: A Beginner's User Guide to Windows 10 (The Ultimate Manual to operate Windows 10) Windows 10: User Guide and Manual 2016 - Everything You Need To Know About Microsoft's Best Operating System! (Windows 10 Programming, Windows 10 Software, Operating System) Windows 10: A Beginner To Expert Guide - Learn How To Start Using And Mastering Windows 10 (Tips And Tricks, User Guide, Windows For Beginners) Windows Group Policy: The Personal Trainer for Windows Server 2012 and Windows Server 2012 R2 Windows 10 for Seniors: Get Started with Windows 10 (Computer Books for Seniors series) Photos, Video and Music for Seniors with Windows Vista: Learn How to Use the Windows Vista Tools for Digital Photos, Home Videos, Music and Entertainment (Computer Books for Seniors series) More Windows Vista for Seniors: Customizing and Managing Your Computer (Computer Books for Seniors series) Python: Python

Programming, Computer Language, Computer Science Python: Python Programming For Beginners - The Comprehensive Guide To Python Programming: Computer Programming, Computer Language, Computer Science (Machine Language) How to Do Just About Anything: Solve Problems, Save Money, Have Fun

**Dmca**